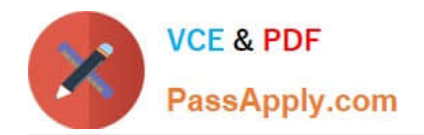

# **C\_TS460\_2020Q&As**

SAP Certified Application Associate - SAP S/4HANA Sales 2020 Upskilling

## **Pass SAP C\_TS460\_2020 Exam with 100% Guarantee**

Free Download Real Questions & Answers **PDF** and **VCE** file from:

**https://www.passapply.com/c\_ts460\_2020.html**

### 100% Passing Guarantee 100% Money Back Assurance

Following Questions and Answers are all new published by SAP Official Exam Center

**Colonization** Download After Purchase

- **@ 100% Money Back Guarantee**
- **63 365 Days Free Update**
- 800,000+ Satisfied Customers

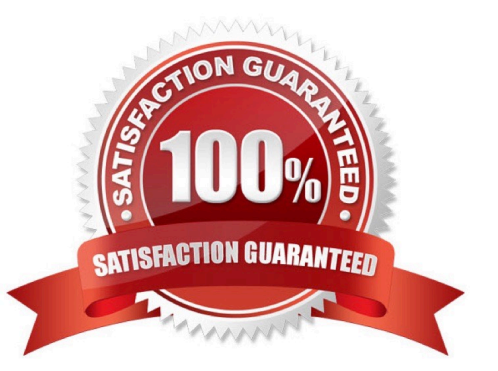

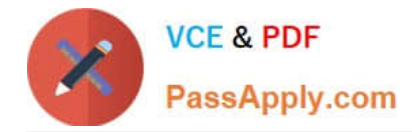

Your project requires the settlement of a condition contract in SAP S/4HANA.Which of the following settlement types can you use? Choose Three correct answers.

- A. Periodic settlement
- B. Final settlement
- C. Delta settlement
- D. Invoice settlement

Correct Answer: ABC

#### **QUESTION 2**

You want to maintain a freight charge that is determined automatically and should be based on the gross weight of all order items. How can you achieve this? Choose the correct answer.

- A. Set the condition type as a header condition.
- B. Set the Condition on Index indicator for the conditiontype.
- C. Set the Condition Update indicator for the condition type.
- D. Set the condition type as a group condition.

Correct Answer: D

#### **QUESTION 3**

What is the purpose of the condition type within the pricing process? Choose the correct answer.

- A. To define the key fields of a pricing condition record
- B. To control the properties of pricing conditions
- C. To define which condition types are used and in which sequence
- D. To control the pricing procedure for each document

Correct Answer: C

#### **QUESTION 4**

Youmust ensure that a bill of material will explode to generate sub-items in as ales order. What controls this functionality? Choose the correct answer.

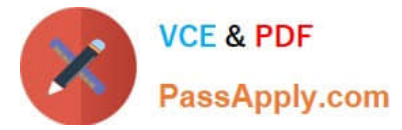

- A. The item category group of the material master in the sub-item
- B. The item usage during the item category determination of each sub-item
- C. The item type in the item category of the main item
- D. The structure scope in the item category of the main item

Correct Answer: D

In SAP Smart Business, the sales process flow can be the starting point Badly.Which features does the process flow provide in this context? Choose Two correct answers.

A. A wizard is available that uses machine learning to help the user with issue solving.

- B. The actual status of a document is shown graphically using colours (red/green).
- C. It is possible to open and solve an issue directly from the process flow.
- D. Using artificial intelligence (Al), the system predicts the issue status on a certain date using colours.

#### Correct Answer: BC

#### **QUESTION 6**

In complaints processing in a standard SAP S/4HANA system, which documents can only be created with reference to a billing document? Choose Two correct answers.

- A. Invoice correction request
- B. Credit memo request
- C. Invoice cancellation
- D. Subsequentdelivery free of charge

Correct Answer: AC

#### **QUESTION 7**

In a standard SAP S/4HANA system, a customer wants to configure output by adding a new field to an existing form. In which case can the form modification be regarded as simple? Choose the correct answer.

A. The field exists in the communication structure, but its format needs to be changed before it can be integrated into the form.

B. The field is NOT recognized in the processing program and needs to be added to the communication structure.

C. The field does NOT yet exist and needs to be added to the database.

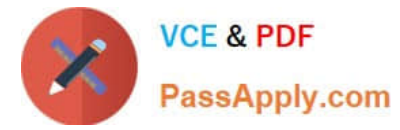

D. The field exists in the communication structure and can be integrated in its existing format.

Correct Answer: D

#### **QUESTION 8**

Which technological concept supports real-time operational reporting on live transactional data? Choose the correct answer.

- A. SAP DB row-based databases
- B. SAP ASAP aggregates
- C. Java layer
- D. Core Data Services

Correct Answer: D

#### **QUESTION 9**

Your project requires that a new text element from the business partner master record is automatically copied into the header information in sales orders. What must you do? Choose Two correct answers.

A. Create a condition master record for the new text type.

B. Assign a text determination procedure to the sales document type.

C. Assign the required text type with an appropriate access sequence to the text determination procedure.

D. Assign a text determination procedure to the sales item category.

Correct Answer: AB

#### **QUESTION 10**

In the SAP organizational structure for sales, which entity represents your strategy to distribute goods and/ or services to your customers? Choose the correct answer.

- A. Sales group
- B. Sales organization
- C. Distribution channel
- D. Division

Correct Answer: C

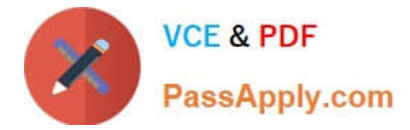

A credit memo request was created for a customer\\'s sales order. What must a business user do to create the respective credit memo? Choose Two correct answers.

- A. Create the credit memo with reference to the sales order.
- B. Create the credit memo with reference to the credit memo request.
- C. Ensure the billing block on the credit memo request is removed.
- D. Ensure an order reason is entered in the credit memo request item.

Correct Answer: BC

#### **QUESTION 12**

A customer orders five different materials. Because these materials are available at different dates and times, the customer agrees to partial deliveries where necessary. However, they want to minimize the number of partial deliveries. What should you do to enable partial deliveries for the order, while ensuring as few deliveries as possible? Choose the correct answer.

- A. Set the delivery block until all items are fully confirmed.
- B. Set complete delivery required in the order header.
- C. Set multiple part al deliveries to be allowed for each order item.
- D. Set complete delivery required for each order item.

Correct Answer: C

#### **QUESTION 13**

Where in customizing do you assign the billing plan type? Choose the correct answer.

- A. Billing document type
- B. Billing document item category
- C. Sales document item category
- D. Copying control for billing documents

Correct Answer: C

#### **QUESTION 14**

Which organizational elements can you configure in Logistics Execution? Choose Three correct answers.

A. Loading point

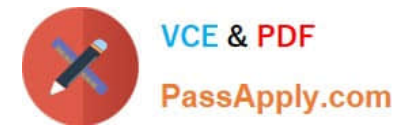

- B. Shipping point
- C. Warehouse number
- D. Distribution channel
- E. Location
- Correct Answer: ABC

What are some features of the Sales OrderFulfilment Monitor app? Choose Two correct answers.

- A. The monitor highlights problems that occur within the processes.
- B. Issues in the process can be resolved directly from the process flow within the app.
- C. The app shows cost simulations for allpossible order fulfilment scenarios.
- D. Different icon shapes indicate the different types of issues.

Correct Answer: AB

[C\\_TS460\\_2020 PDF](https://www.passapply.com/c_ts460_2020.html) **[Dumps](https://www.passapply.com/c_ts460_2020.html)** 

C TS460 2020 VCE **[Dumps](https://www.passapply.com/c_ts460_2020.html)** 

C TS460 2020 Practice **[Test](https://www.passapply.com/c_ts460_2020.html)**